## **Form 29**

## **INSTRUCTIONS FOR FILLING OF EFORM -29**

**(Notice of (A) alteration in the certificate of incorporation or registration; (B) alteration in names and addresses of any of the persons authorised to accept service on behalf of a foreign limited liability partnership (FLLP) (C) alteration in the principal place of business in India of FLLP (D) cessation to have a place of business in India)**

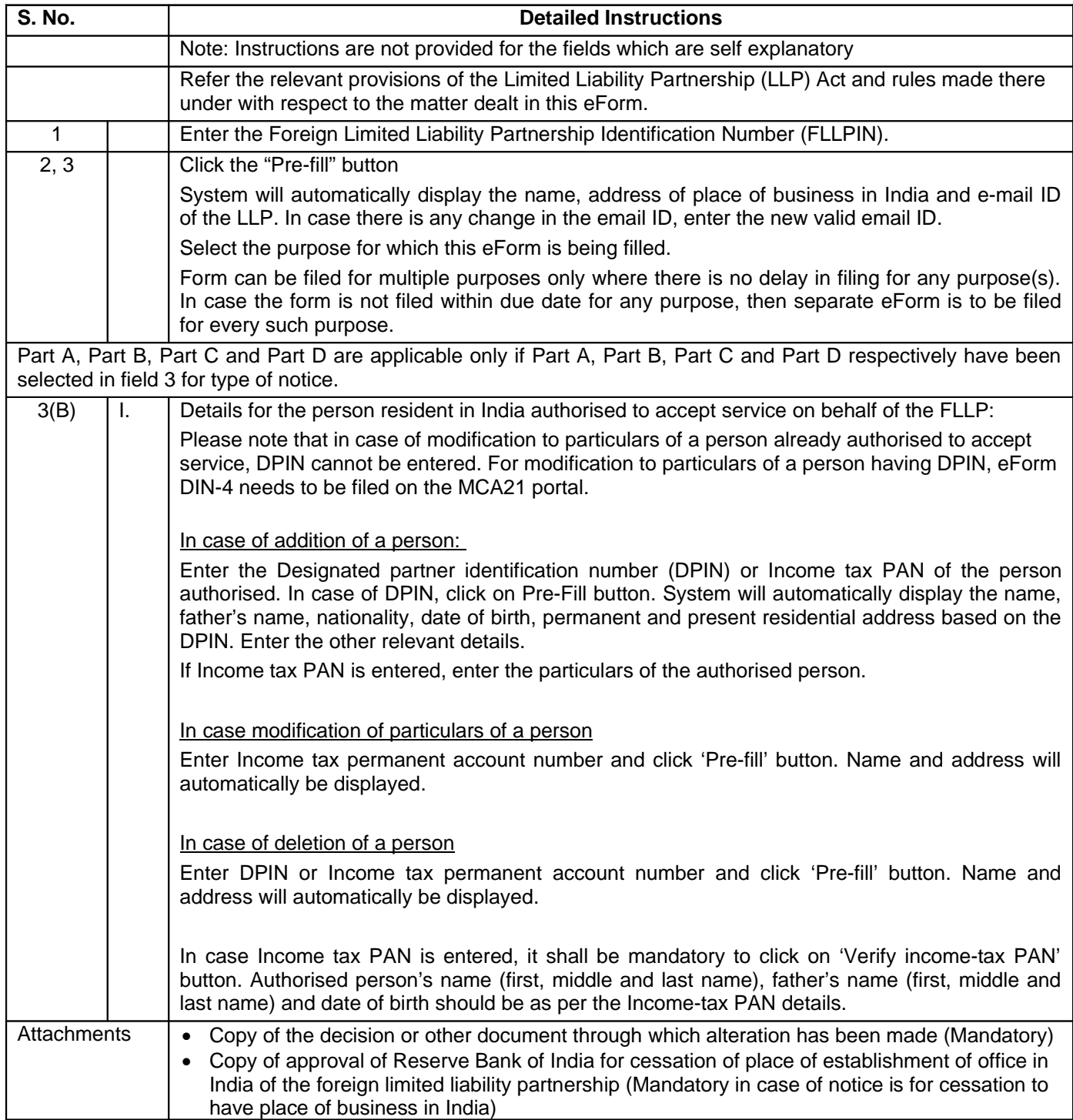

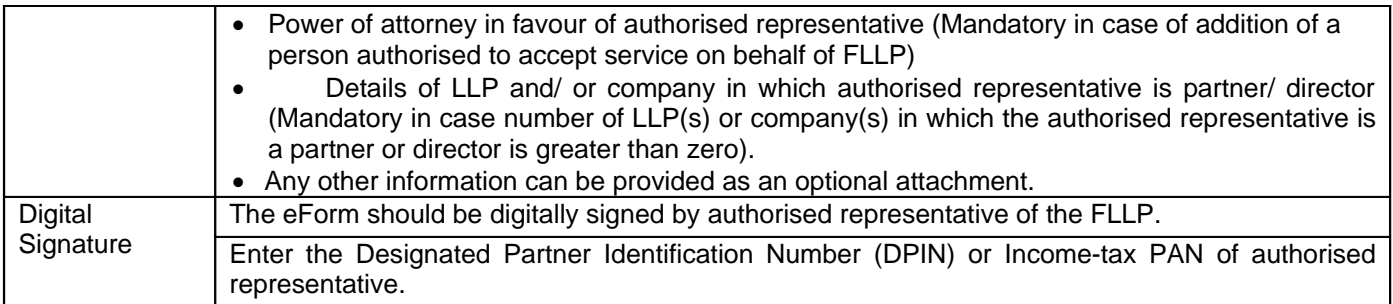

## **Common Instruction Kit**

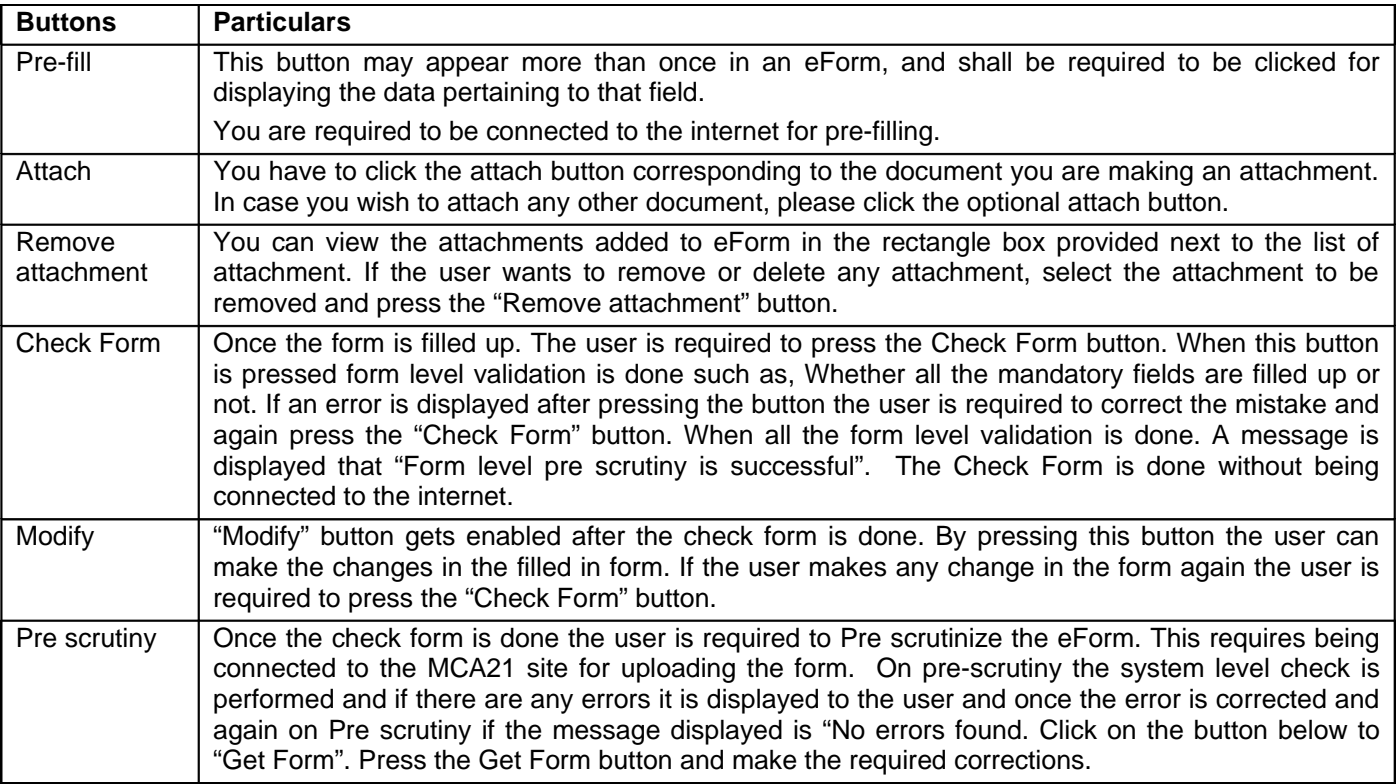

Note: User is advised to refer to eForm specific instruction kit.